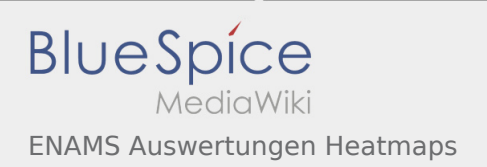

## Inhaltsverzeichnis

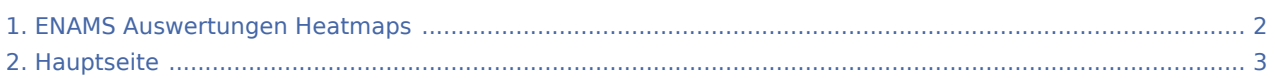

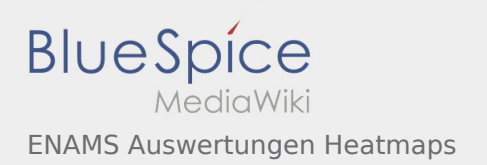

## <span id="page-1-0"></span>ENAMS Auswertungen Heatmaps

Das Inhaltsformat pdf wird vom Inhaltsmodell Wikitext nicht unterstützt.

Zurück zur Seite [Hauptseite.](#page-2-0)

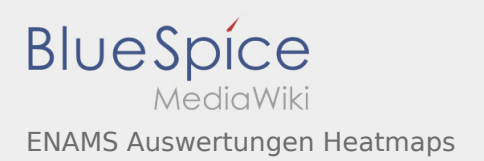

## <span id="page-2-0"></span>Quelltext der Seite Hauptseite

Sie sind nicht berechtigt, die Seite zu bearbeiten. Gründe:

- **·** Diese Aktion ist auf Benutzer beschränkt, die der Gruppe "[Sichter](https://wiki.oevsv.at/w/index.php?title=Project:Sichter&action=view)" angehören.
- **Diese Aktion ist auf Benutzer beschränkt, die der Gruppe "editor" angehören.**
- Diese Seite wurde geschützt, um Bearbeitungen sowie andere Aktionen zu verhindern.

Sie können den Quelltext dieser Seite betrachten und kopieren:

http://enams.de/ wird die Seite der Erkenntnisse. Siehe auch [[ENAMS]] hier auf diesem Wiki. Die Messergebnisse sind öffentlich zugänglich, der genaue Standort der Empfangsanlagen jedoch nicht. Es wird lediglich der Grossraum, z.B. Hamburg angegeben. Erkenntnisse über Störquellen im Radiospektrum von 50kHz bis 31MHz. Der [https://www.darc.de/home/ https://www.darc.de/]hat mittlerweile rund 50 Stationen über das ganze Bundesgebiet platziert. Der ÖVSV wird voraussichtlich zwei bis drei Stationen in Österreich betreiben. Der erste zur Verfügung stehende Auswertungsmodus sind die ''Heatmaps'', die auf der Zeitachse von 00:00 bis 23:59 UTC die Störpegel im oben genannten Frequenzbereich aufzeichnen. <br />

Die folgende Vorlage wird auf dieser Seite verwendet:

[Vorlage:Box Note](https://wiki.oevsv.at/wiki/Vorlage:Box_Note) [\(Quelltext anzeigen](https://wiki.oevsv.at/w/index.php?title=Vorlage:Box_Note&action=edit)) (schreibgeschützt)

Zurück zur Seite [Hauptseite.](#page-2-0)